#### **CS162 Operating Systems and Systems Programming Lecture 2**

**Concurrency: Processes, Threads, and Address Spaces**

> January 23, 2012 Anthony D. Joseph and Ion Stoica http://inst.eecs.berkeley.edu/~cs162

#### 1/22/12 Anthony D. Joseph and Ion Stoica CS162 ©UCB Spring 2012 Lec 1.2 **Very Brief History of OS** • Several Distinct Phases: – Hardware Expensive, Humans Cheap » Eniac, … Multics – Hardware Cheaper, Humans Expensive » PCs, Workstations, Rise of GUIs – Hardware Really Cheap, Humans Really Expensive » Ubiquitous devices, Widespread networking • Rapid Change in Hardware Leads to changing OS – Batch ⇒ Multiprogramming ⇒ Timeshare ⇒ Graphical UI ⇒ Ubiquitous Devices – Gradual Migration of Features into Smaller Machines • Situation today is much like the late 60s – Small OS: 100K lines/Large: 10M lines (5M browser!) – 100-1000 people-years

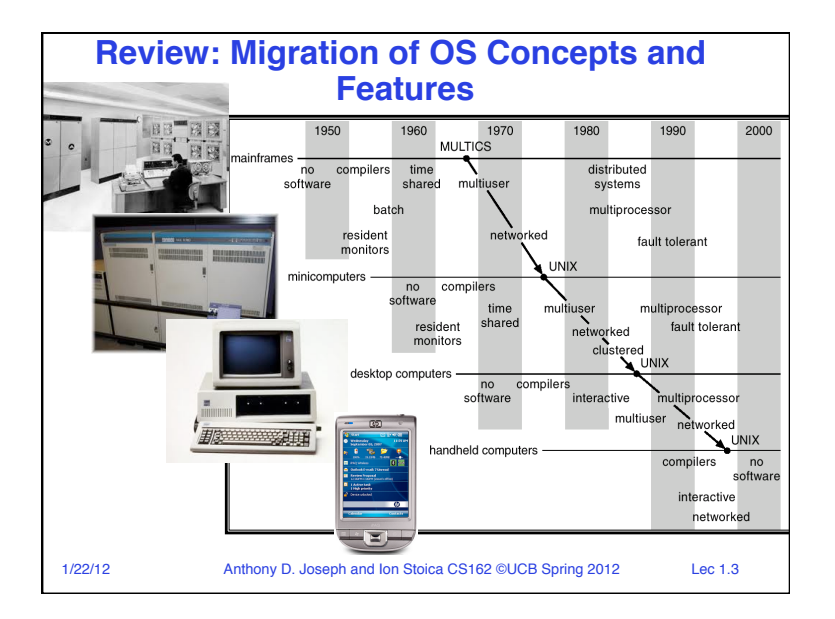

## **Implementation Issues (How is the OS implemented?)**

- Policy vs. Mechanism
	- Policy: What do you want to do?
	- Mechanism: How are you going to do it?
	- Should be separated, since policies change
- Algorithms used
	- Linear, Tree-based, Log Structured, etc…
- Event models used
	- Threads vs. event loops
- Backward compatibility issues
	- Very important for Windows 2000/XP/Vista/…
- POSIX tries to help here
- System generation/configuration
	- How to make generic OS fit on specific hardware

1/22/12 Anthony D. Joseph and Ion Stoica CS162 ©UCB Spring 2012 Lec 1.4

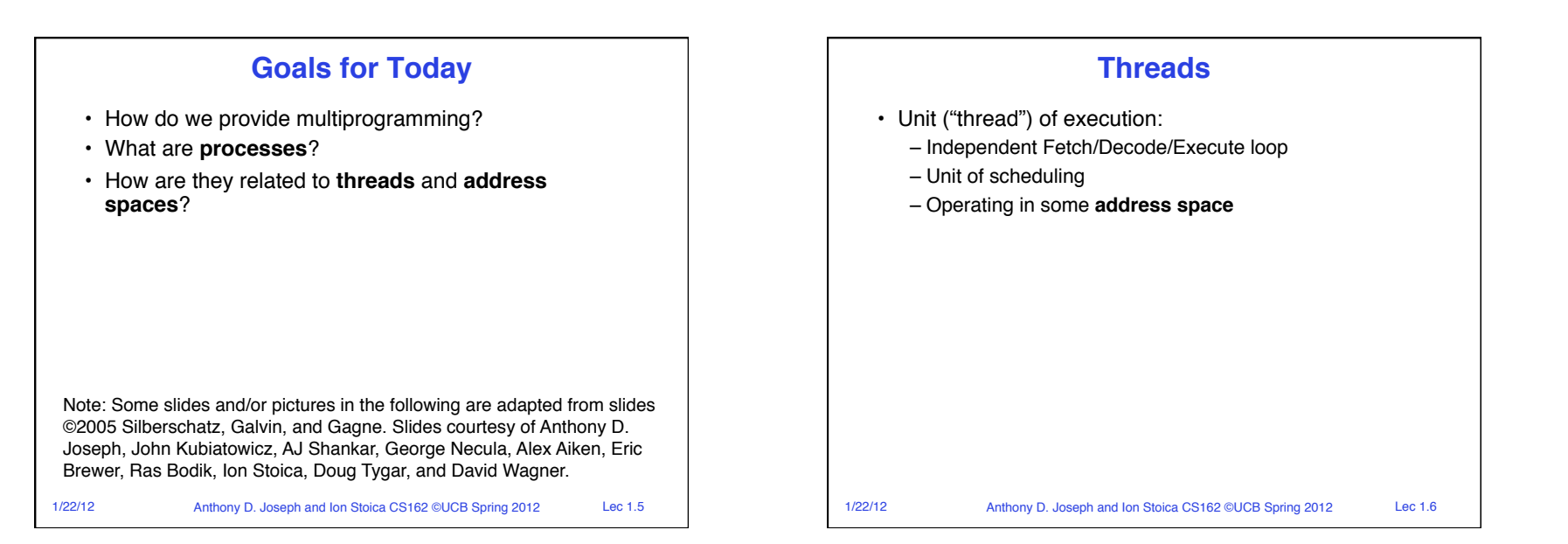

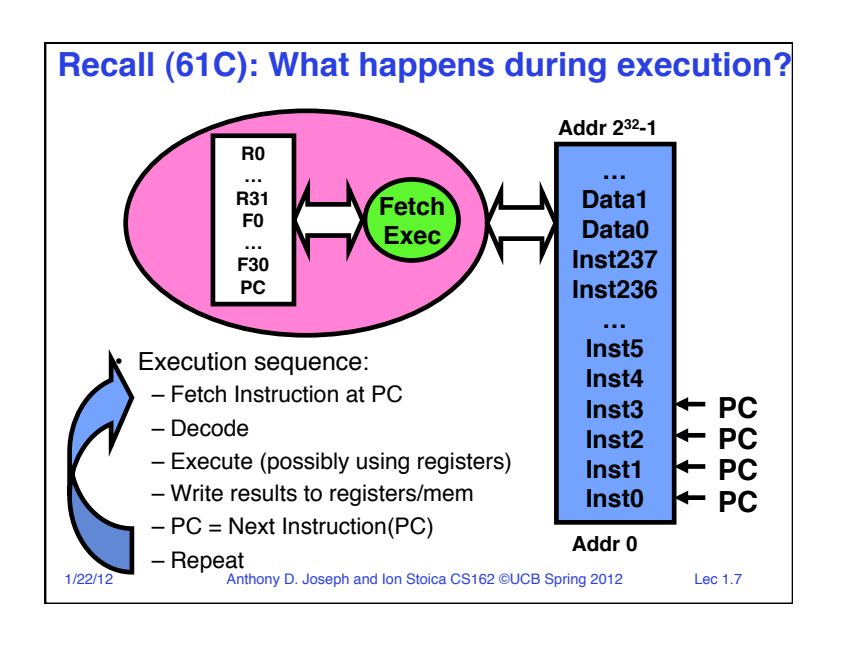

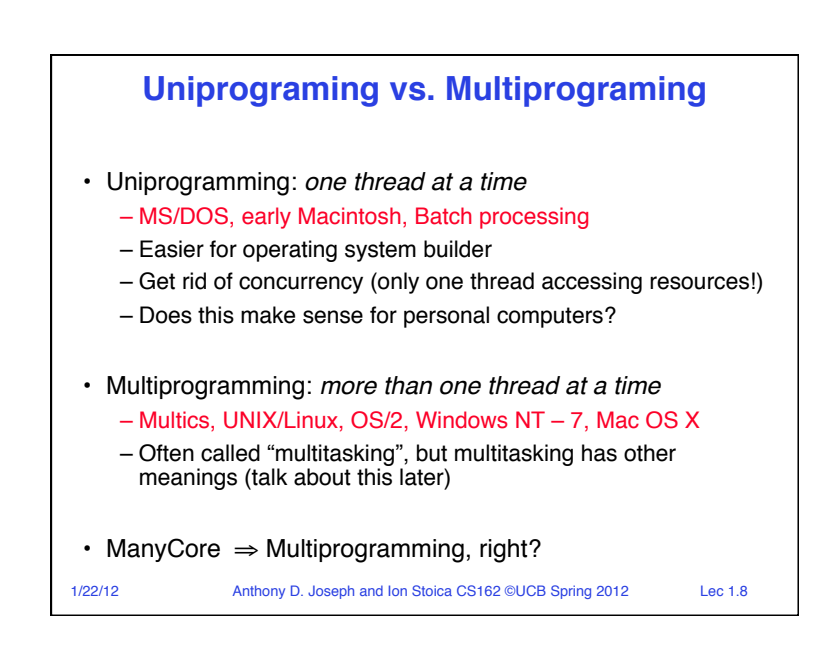

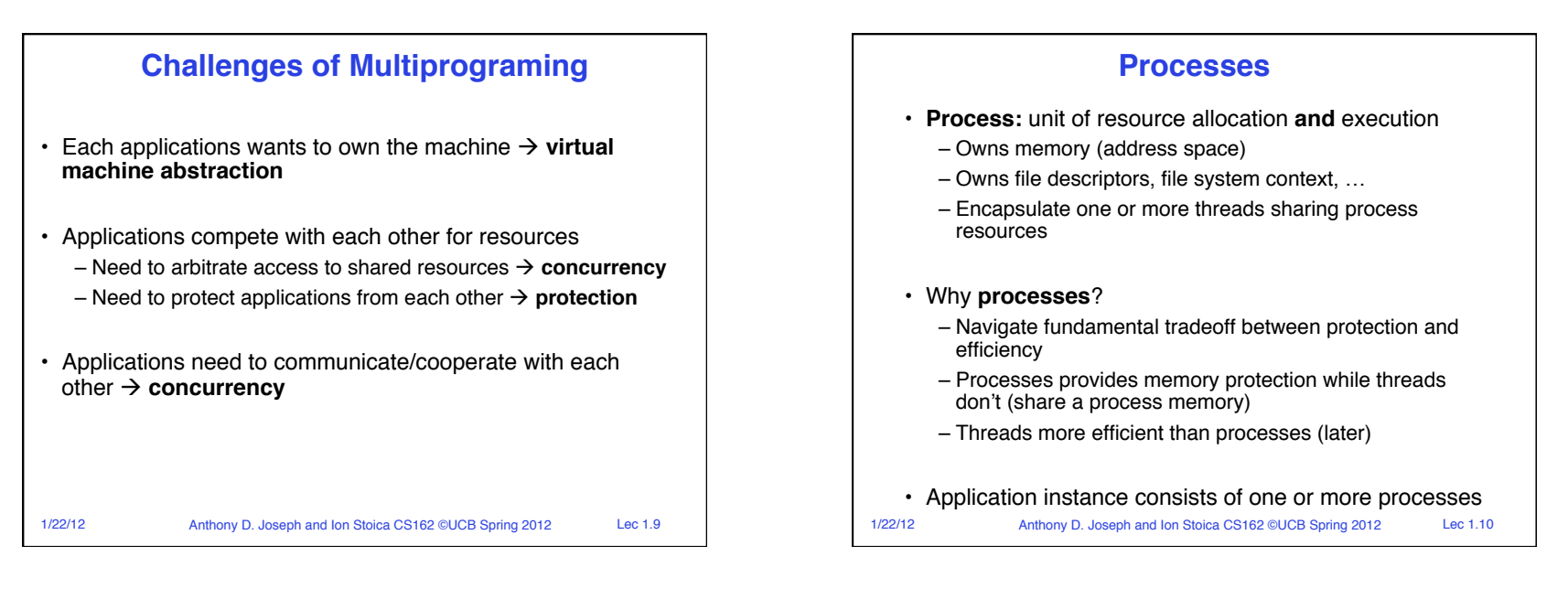

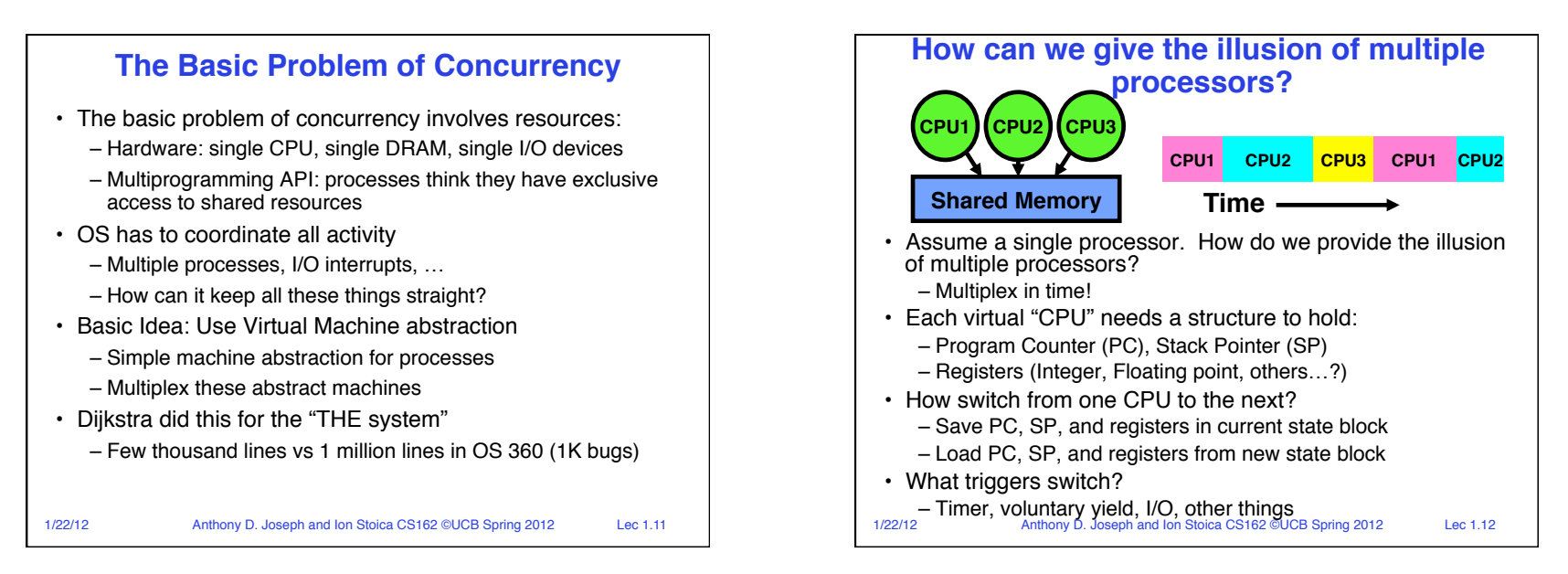

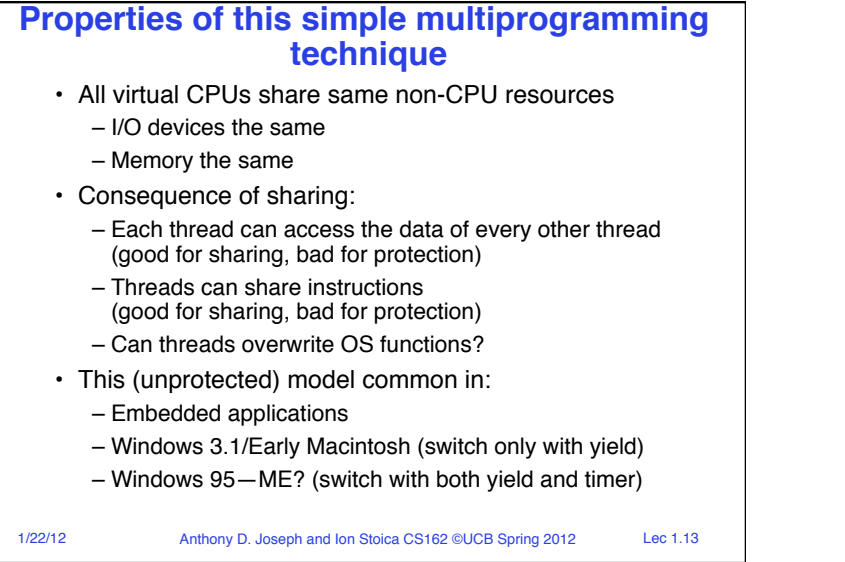

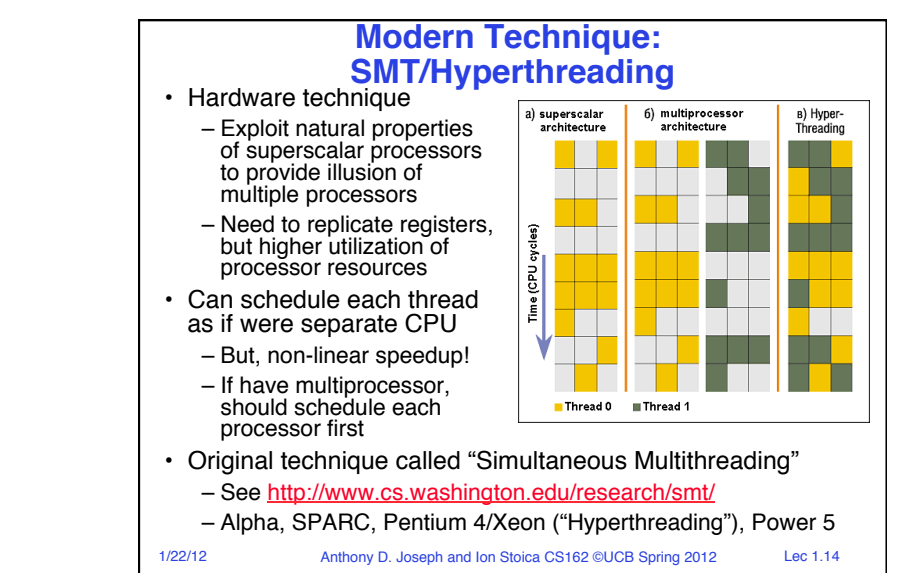

#### **How to protect threads from one another?**

- 1. Protection of memory
	- Every task does not have access to all memory
- 2. Protection of I/O devices
	- Every task does not have access to every device
- 3. Protection of Access to Processor: preemptive switching from task to task
	- Use of timer
	- Must not be possible to disable timer from usercode

1/22/12 Anthony D. Joseph and Ion Stoica CS162 ©UCB Spring 2012 Lec 1.15

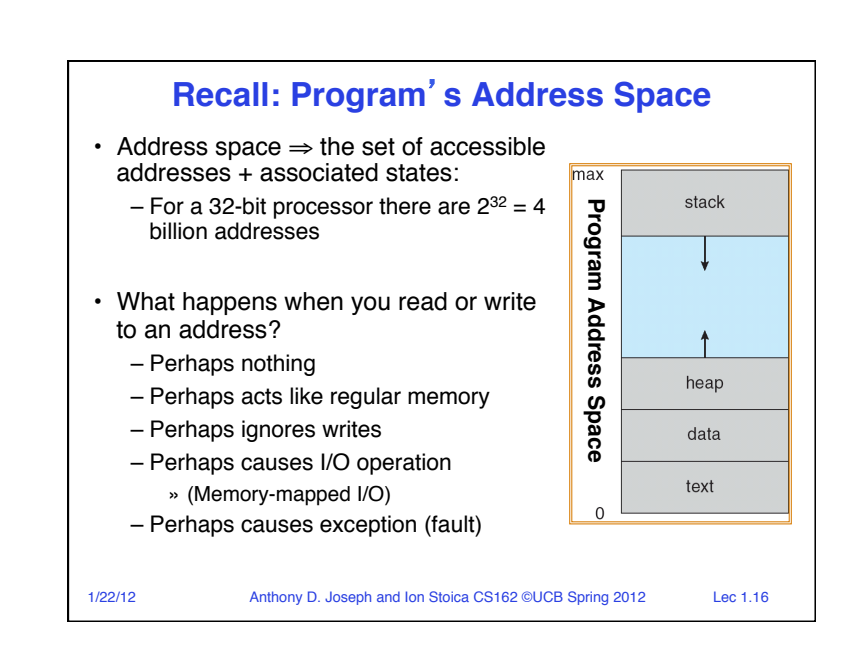

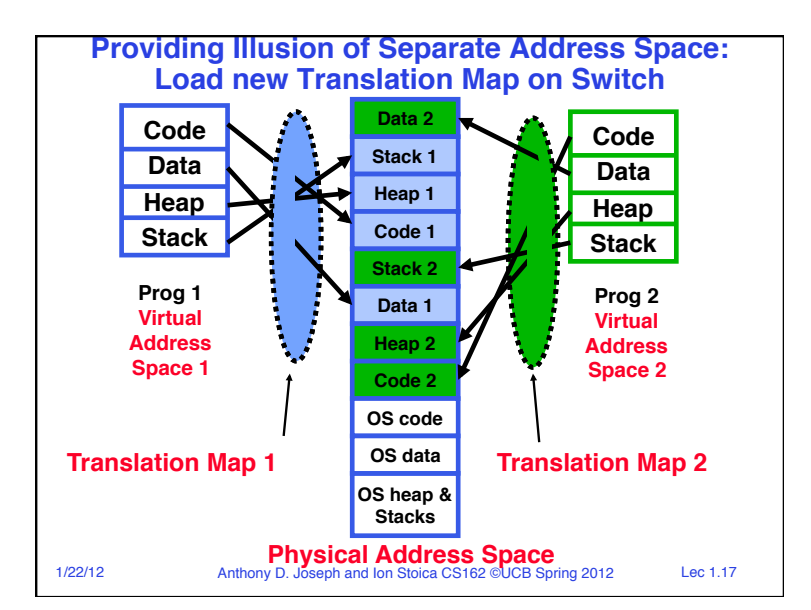

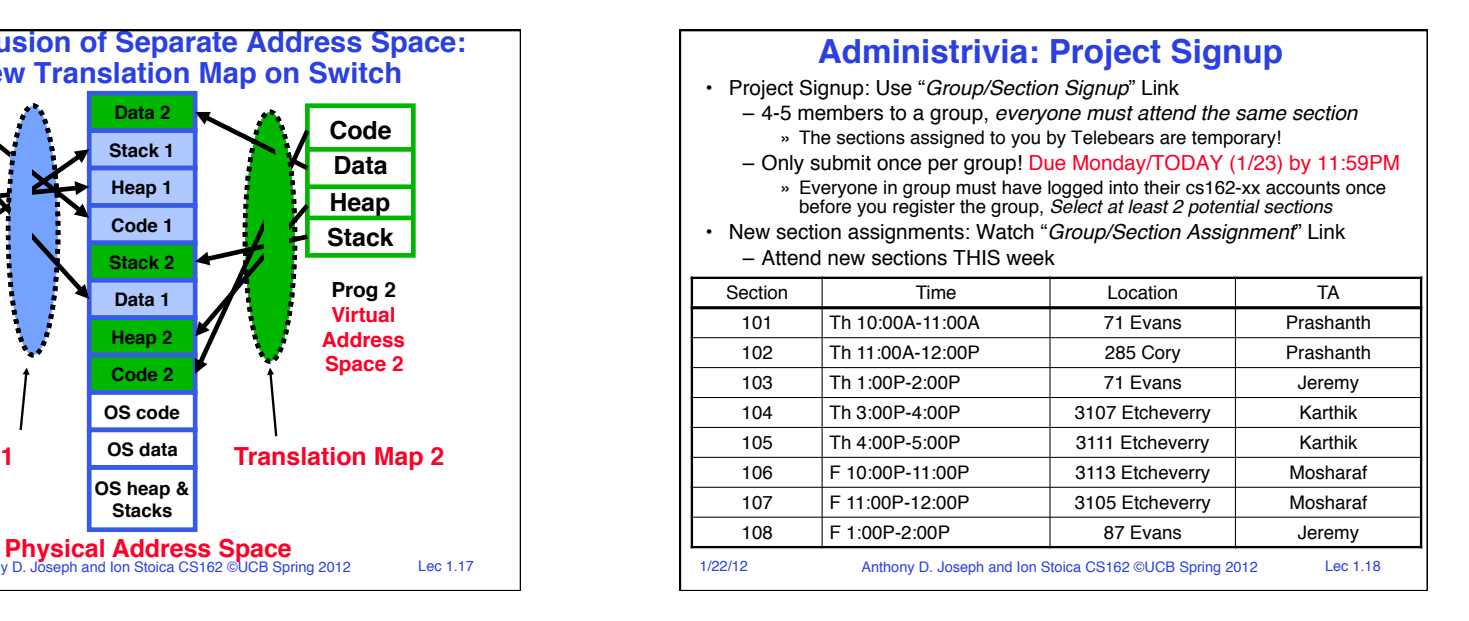

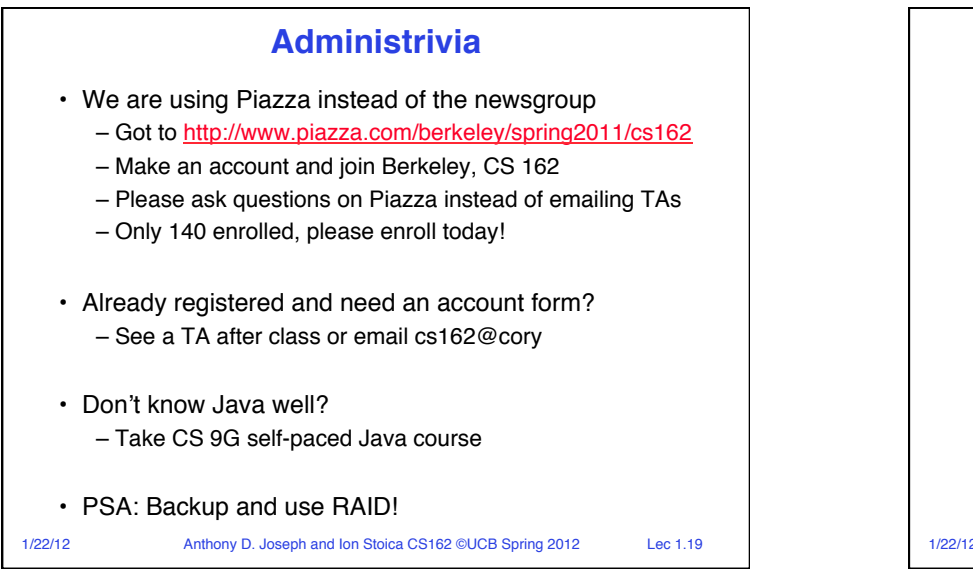

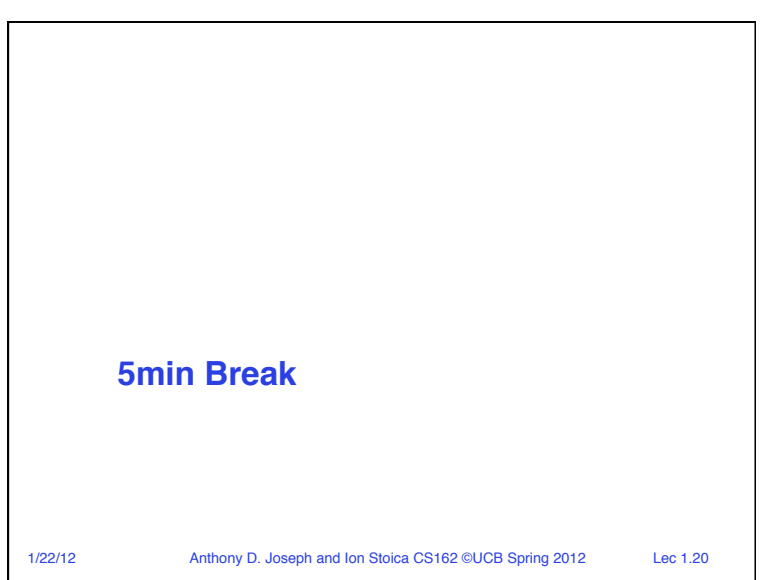

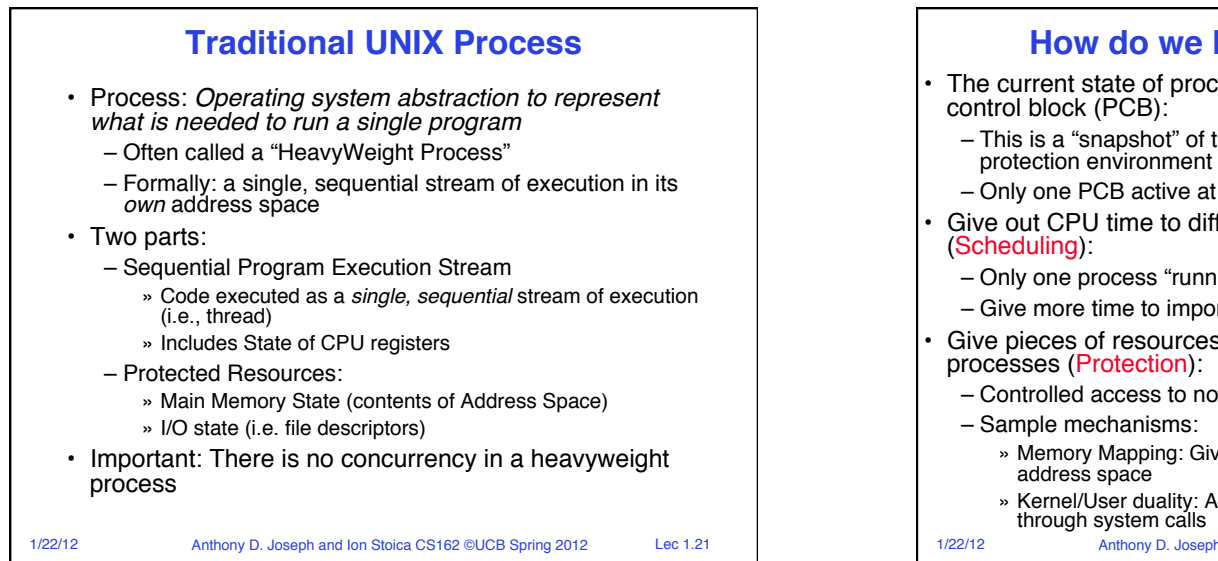

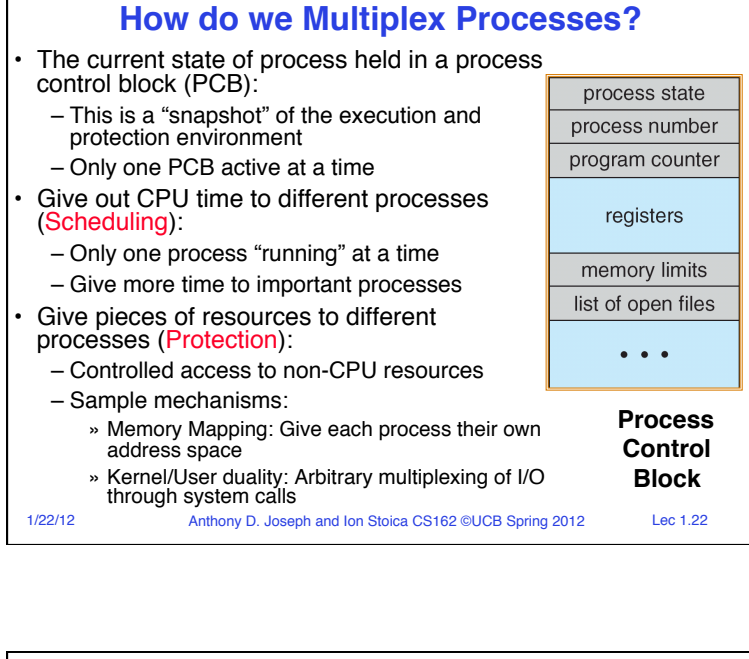

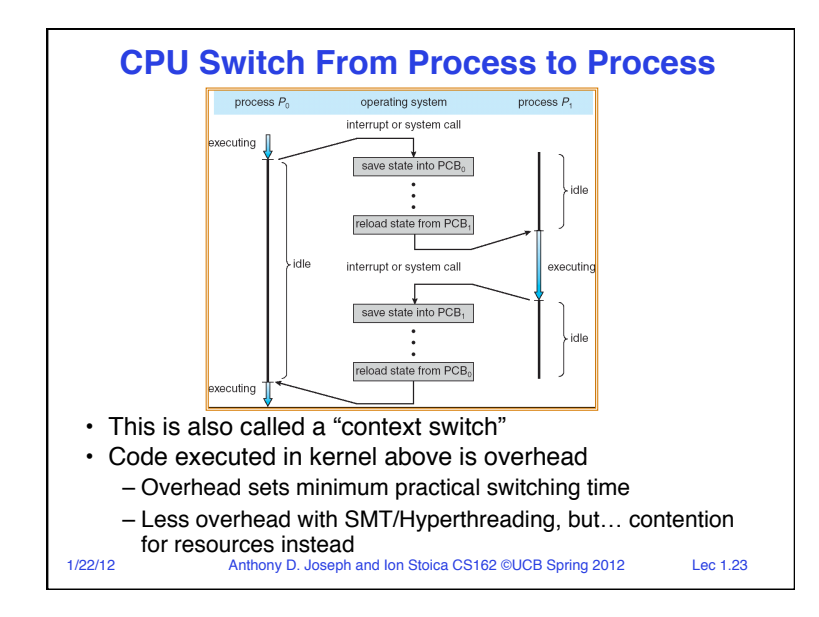

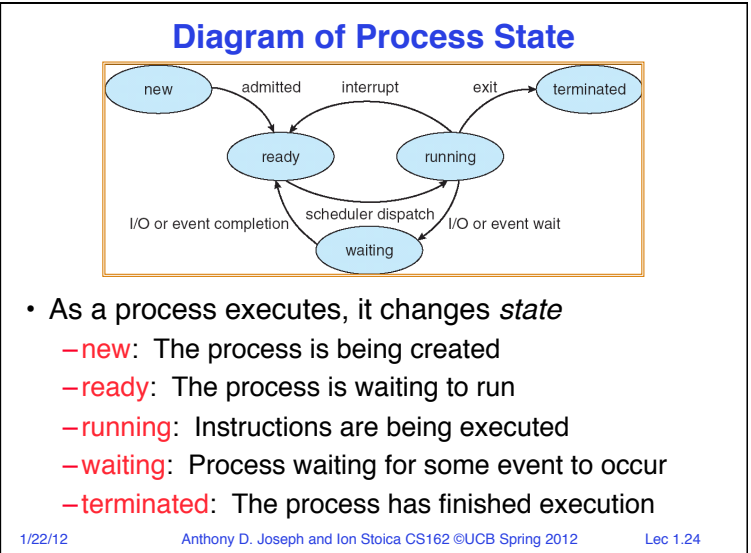

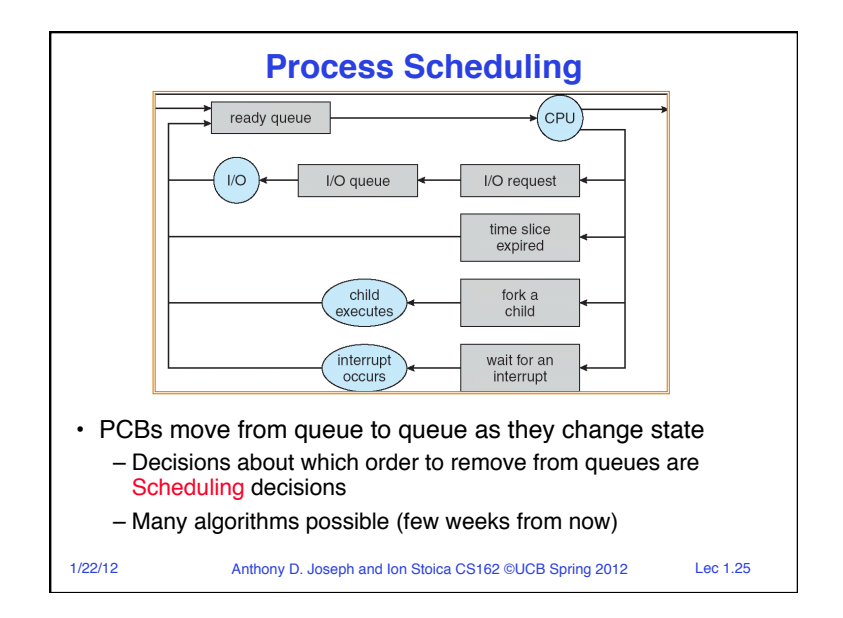

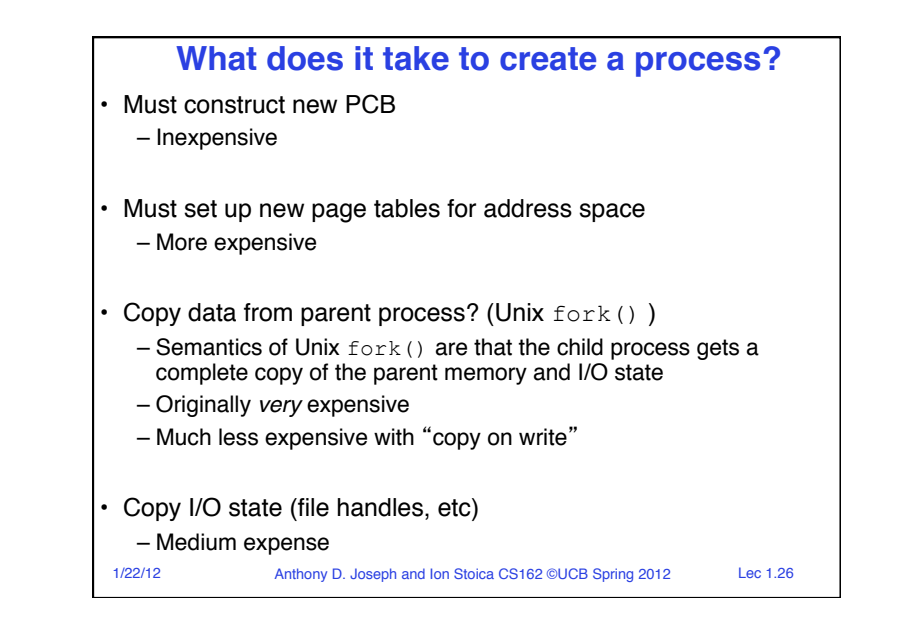

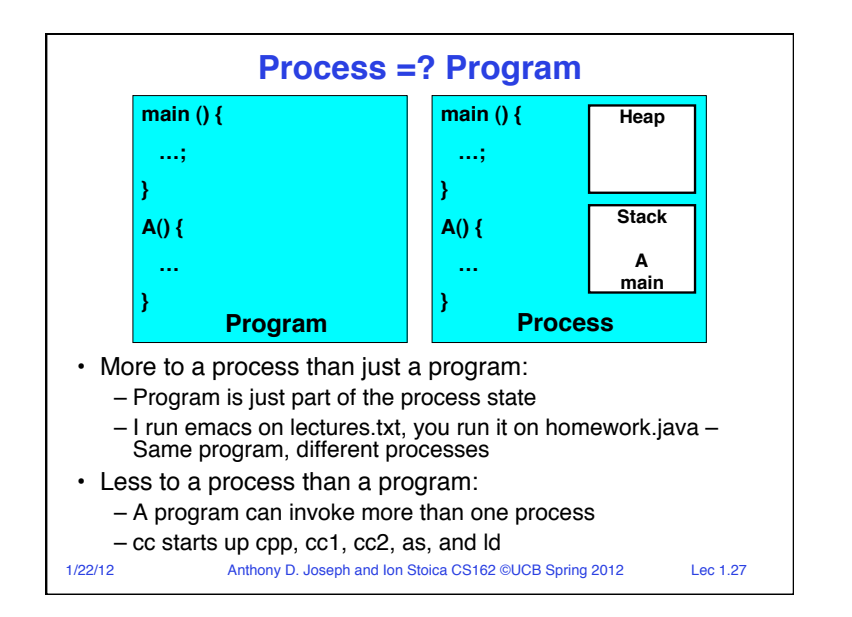

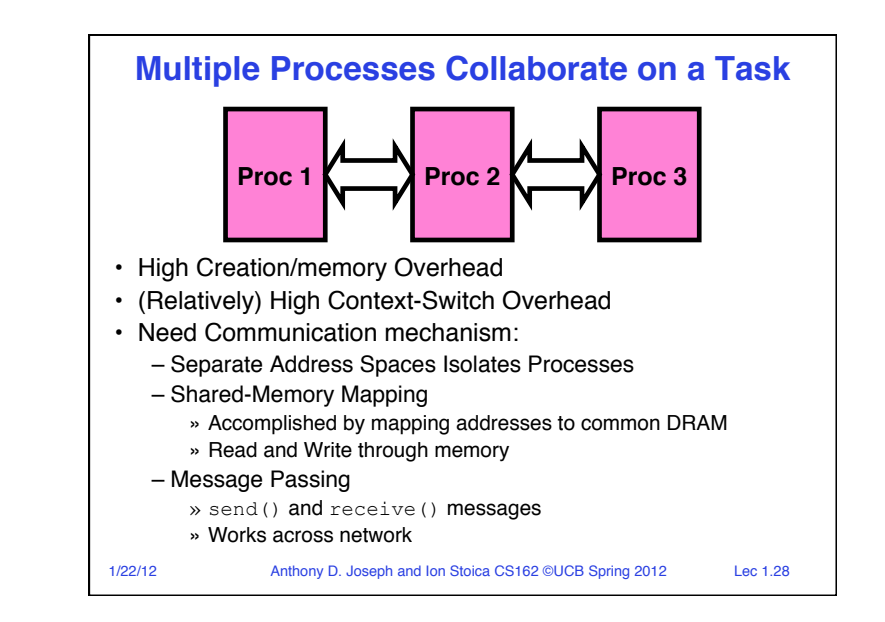

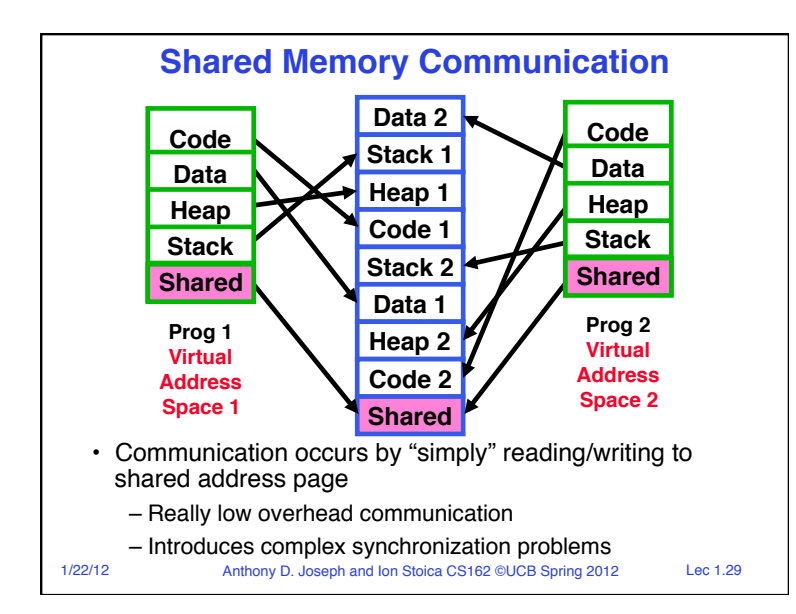

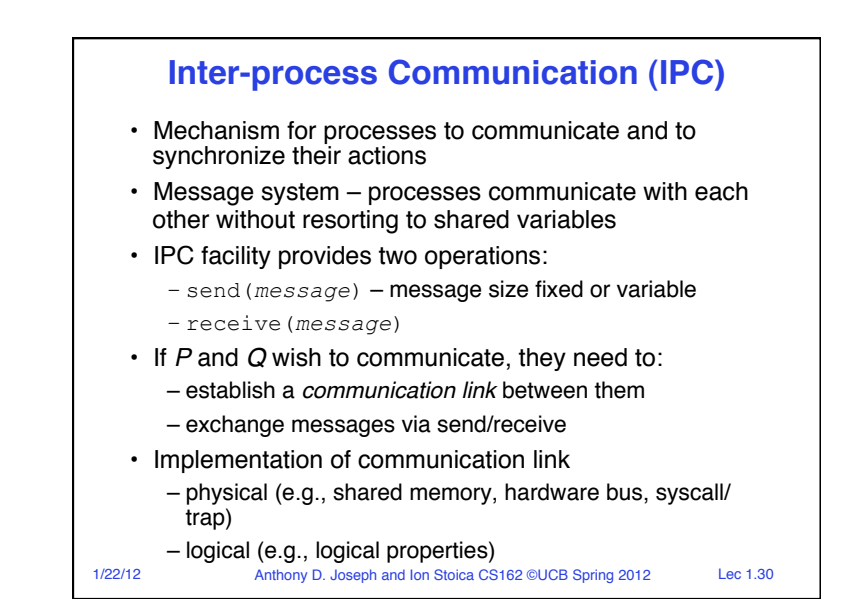

# 1/22/12 Anthony D. Joseph and Ion Stoica CS162 ©UCB Spring 2012 Lec 1.31 **Modern "Lightweight" Process with Threads** • Thread: *a sequential execution stream within process*  (Sometimes called a "Lightweight process") – Process still contains a single Address Space – No protection between threads • Multithreading: *a single program made up of a number of different concurrent activities*  – Sometimes called multitasking, as in Ada … • Why separate the concept of a thread from that of a process? – Discuss the "thread" part of a process (concurrency) – Separate from the "address space" (protection) – Heavyweight Process ≡ Process with one thread

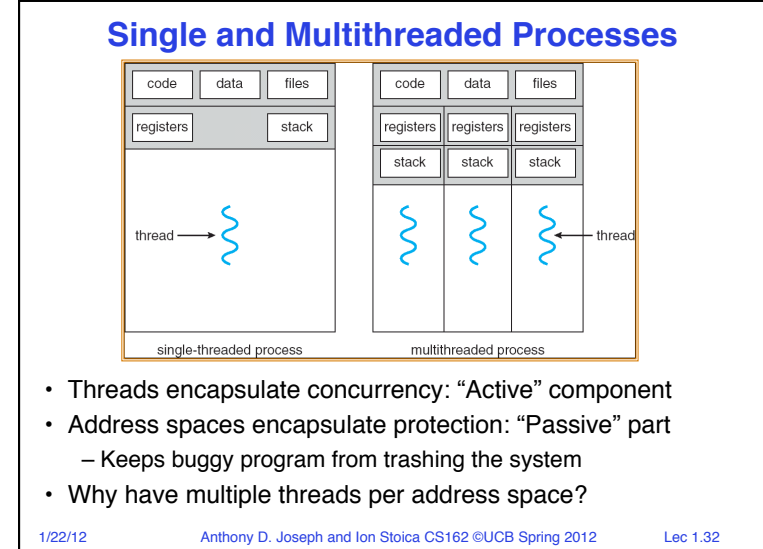

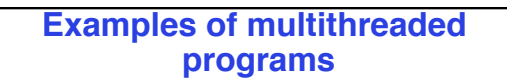

- Embedded systems
	- Elevators, Planes, Medical systems, Wristwatches
	- Single Program, concurrent operations
- Most modern OS kernels
	- Internally concurrent because have to deal with concurrent requests by multiple users
	- But no protection needed within kernel
- Database Servers
	- Access to shared data by many concurrent users
	- Also background utility processing must be done

1/22/12 Anthony D. Joseph and Ion Stoica CS162 ©UCB Spring 2012 Lec 1.33

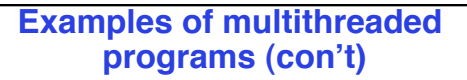

- Network Servers
	- Concurrent requests from network
	- Again, single program, multiple concurrent operations
	- File server, Web server, and airline reservation systems
- Parallel Programming (More than one physical CPU)
	- Split program into multiple threads for parallelism
	- This is called Multiprocessing
- Some multiprocessors are actually uniprogrammed: – Multiple threads in one address space but one program at a time

1/22/12 Anthony D. Joseph and Ion Stoica CS162 ©UCB Spring 2012 Lec 1.34

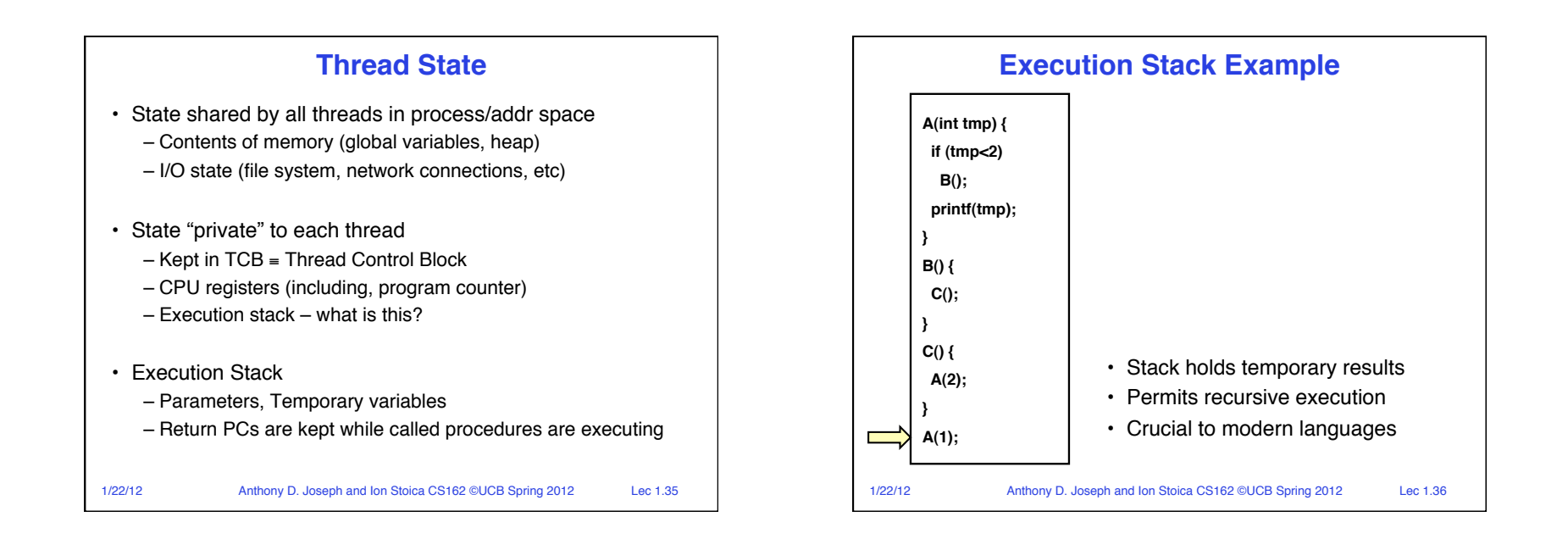

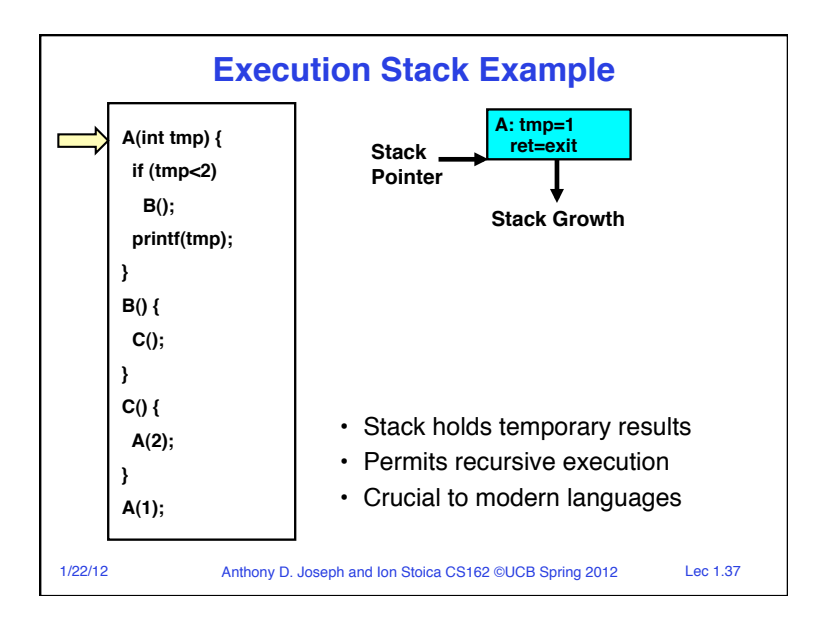

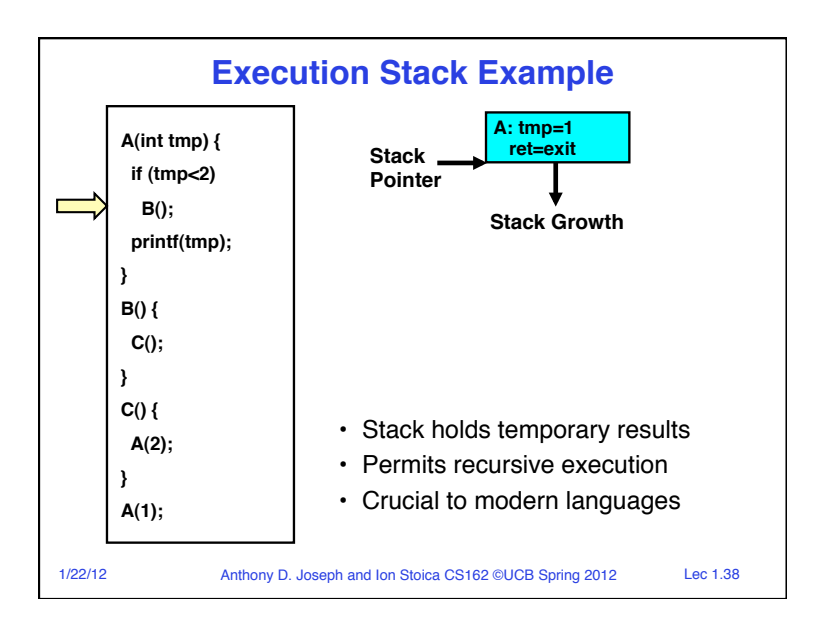

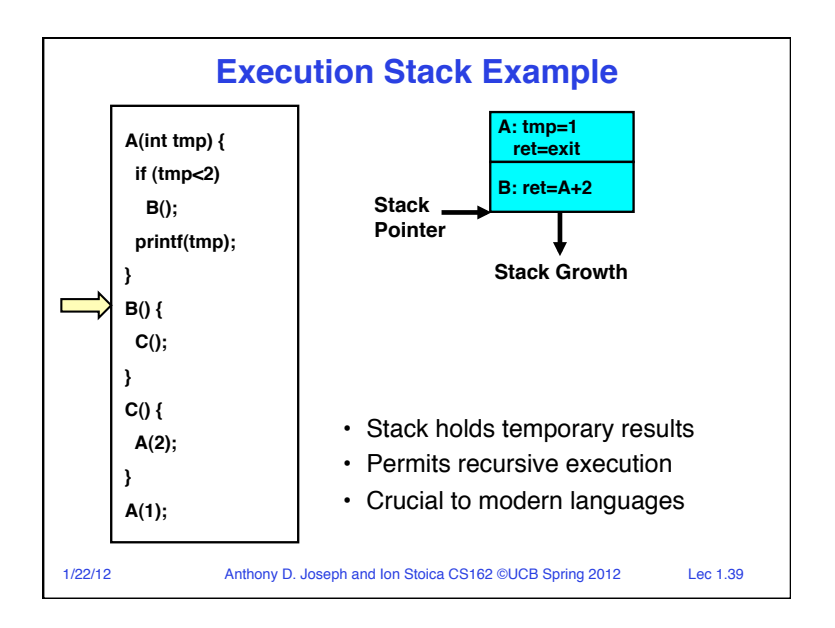

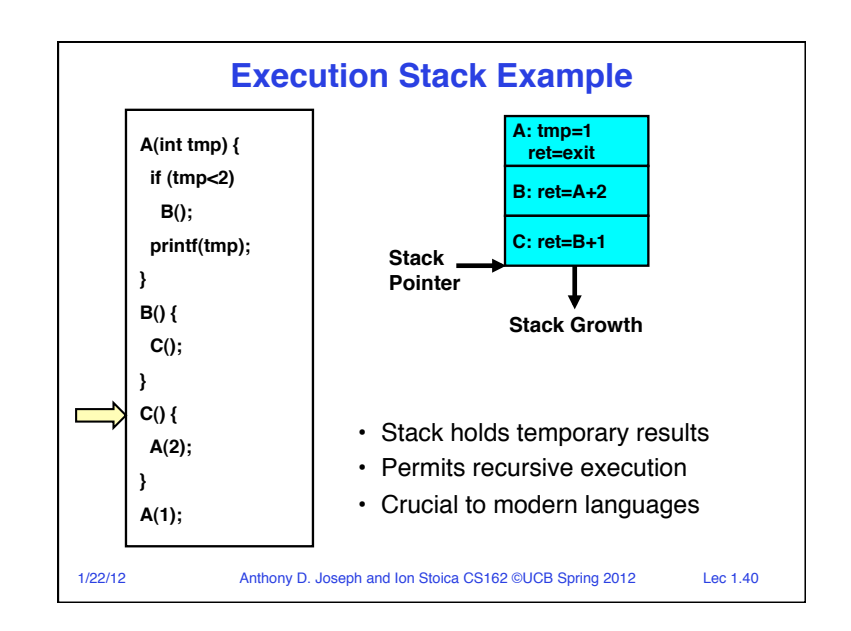

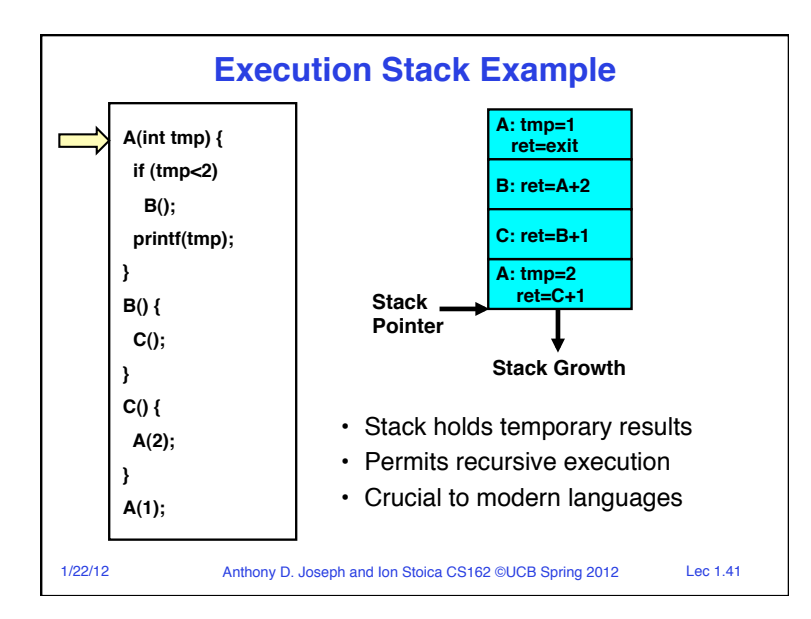

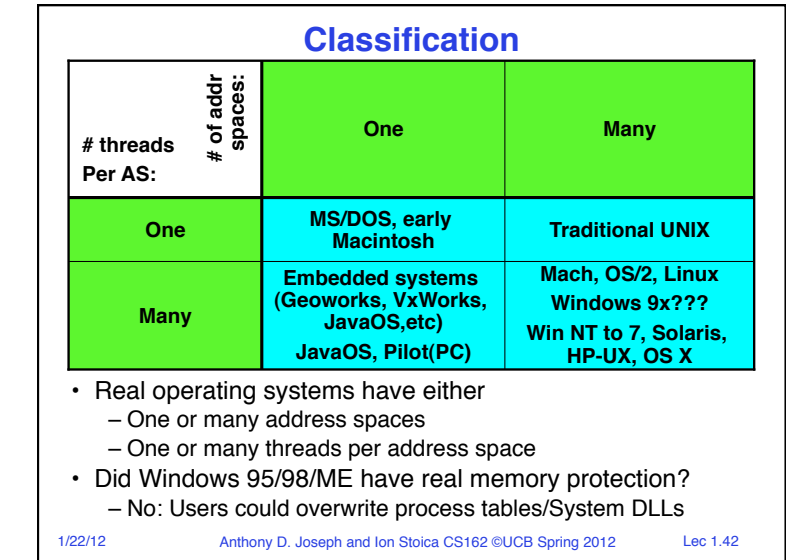

### **Summary**

- Processes have two parts
	- Threads (Concurrency)
	- Address Spaces (Protection)
- Concurrency accomplished by multiplexing CPU Time:
	- Unloading current thread (PC, registers)
	- Loading new thread (PC, registers)
	- Such context switching may be voluntary (yield(), I/O operations) or involuntary (timer, other interrupts)
- Protection accomplished restricting access:
	- Memory mapping isolates processes from each other
	- Dual-mode for isolating I/O, other resources
- Book talks about processes
	- When this concerns concurrency, really talking about thread portion of a process
	- When this concerns protection, talking about address space portion of a process
- 1/22/12 Anthony D. Joseph and Ion Stoica CS162 ©UCB Spring 2012 Lec 1.43